*Recherches* n° 66, *Bricoler, inventer, recycler*, 2017

# **FAIRE DU NEUF AVEC DU VIEUX : quelques réflexions sur un dispositif d'écriture à l'université d'Artois**

Jean-François Inisan UFR Lettres et Arts, Université d'Artois

L'article qui suit s'inscrit dans une réflexion déjà creusée depuis plusieurs années dans *Recherches* sur la question des dispositifs de travail sur les textes à l'université, avec ou sans le numérique<sup>1</sup>. Il participe donc d'une réflexion collective dans laquelle il s'inscrit en écho, avec un objectif particulier qui est le suivant : à partir de la description synthétisée d'un dispositif d'écriture dans l'enseignement supérieur, tenter de cerner quelques particularités de l'invention professionnelle.

En effet, même si l'on laisse délibérément de côté le postulat ou la croyance qui consiste à penser que « nouveau » égal « meilleur », ce qui se joue dans une « innovation » pédagogique pose des questions complexes autour de **la nature** même de la « nouveauté » qu'elle propose (sur quels

<sup>1.</sup> Voir notamment les articles d'Isabelle Delcambre dans *Recherches* n° 58 et 61, ceux de Christophe Charlet, de François Mangenot et Thierry Soubrié et de Nathalie Denizot dans *Recherches* n° 60 et enfin celui de Catherine Frier *et al.* dans *Recherches* n° 64.

plans, par rapport à qui, à quoi, à quand…) et sur **la genèse** de sa conception et de sa mise en œuvre (invention complète, emprunts, réagencements, engagement des acteurs…).

## **ACQUÉRIR UNE CULTURE DE RÉDACTEUR NUMÉRIQUE À L'UNIVERSITÉ**

#### **Le point de départ**

En 2015 les directrices de l'UFR de Lettres et Arts de l'Université d'Artois me demandèrent s'il était possible de transposer dans la composante un dispositif que j'avais mis en œuvre pendant trois ans au sein du Département Techniques de Commercialisation de l'IUT de Lens, autre composante de l'Université, et qui s'était complété par la création du site de ressources pour l'écrit *Sauf Erreur*<sup>2</sup> .

À l'origine de leur demande, une série de constats : faible impact des modules de réussite en Licence et d'apprentissage de l'informatique d'une part, car disséminés, décontextualisés et cloisonnés ; problèmes récurrents des étudiants dans la maitrise des normes écrites, donnant lieu depuis des années à des récriminations ne se traduisant pas en décisions ; exercices d'écriture exclusivement centrés sur la glose (commentaires, dissertations…) et donc inexistence de production d'écrits sociaux et d'écriture créative.

À partir d'un noyau initial composé d'un collègue de Lens, spécialiste en informatique et de moi-même, une équipe de volontaires se constituait<sup>3</sup>.

#### **Un dispositif en trois modules associés**

Trois modules complémentaires ont été conçus et mis en œuvre auprès de l'ensemble des étudiants en Licence 1 (lettres modernes, lettres-histoiredroit, arts du spectacle) et Licence 3 (lettres modernes, lettres-histoire-droit), licences pluridisciplinaires à la rentrée universitaire de 2015, soit 260 étudiants.

<sup>2.</sup> http://www.iut-lens.univ-artois.fr/sauf\_erreur/

<sup>3.</sup> Remerciements à toute l'équipe de responsables et de formateurs : les codirectrices de l'UFR, Brigitte Buffard-Moret et Évelyne Thoizet ; en mathématiques, Mouny Samy Modeliar (IUT de Lens) ; en lettres, Dorothée Catoen (IUT de Béthune), Raphaëlle Deloffre (Lycée Fénelon, Cambrai), Valérie Faranton (UFR Lettres et Arts, Arras), Virginie Jacquart (Lycée Henri-Darras, Liévin), Fabienne Roelens (Lycée Jean-Perrin, Lambersart).

Ils se déroulent au cours du même semestre. Les cours se font exclusivement en salles informatiques situées au même étage, avec accès à Internet.

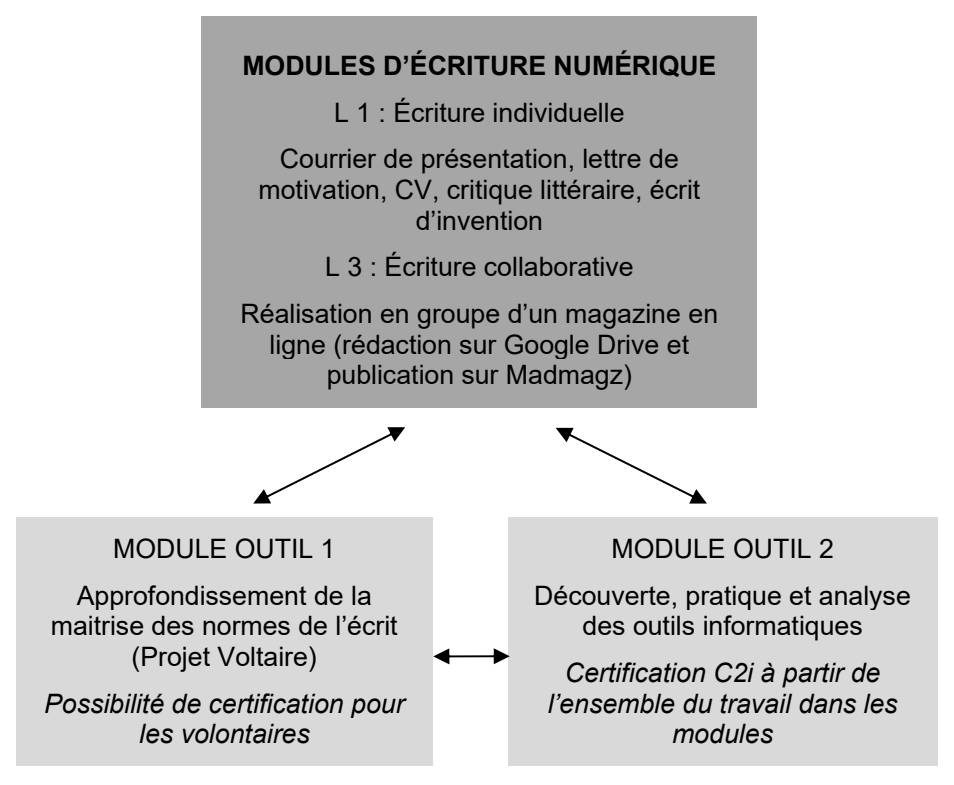

Plus concrètement, chaque étudiant effectue le parcours suivant : en Licence 1, dans le module que l'on peut qualifier de « moteur », il produit, seul, sur traitement de texte toute une série d'écrits sociaux et littéraires, en deux versions successives, qui doivent être irréprochables du point de vue des normes écrites. Il est incité à se servir d'une série d'usuels de référence en ligne et dispose de fiches méthodologiques en ligne pour rédiger certains de ses écrits<sup>4</sup>.

En Licence 3, par binômes ou trinômes, les étudiants sont chargés de concevoir et de rédiger un magazine complet en ligne sur une thématique de leur choix. Le déclencheur se fait à partir d'une banque d'images et le

<sup>4.</sup> http://www.iut-lens.univ-artois.fr/sauf\_erreur/spip.php?article61 http://www.iut-lens.univ-artois.fr/sauf\_erreur/spip.php?rubrique27

magazine est composé à partir d'un cahier des charges qui impose la rédaction d'une nouvelle du mois et d'un certain nombre d'articles thématiquement associés. L'écriture se fait sur le traitement de texte en ligne de Google Drive<sup>5</sup>, ouvert exclusivement à l'équipe de rédaction et à l'enseignant, ce qui permet le travail collaboratif en présentiel ou à distance et permet en outre de garder un historique de toutes les modifications. Chaque groupe fonctionne en équipe de rédaction qui est responsable de son choix éditorial et se répartit l'écriture suivant ses propres décisions. Chaque article doit être relu par le binôme. Chaque étape fait l'objet d'une relecture, d'une relance éventuelle et d'une validation par l'enseignant/rédacteur en chef. Le travail fait ensuite l'objet d'une publication en ligne sous forme de site Web par l'outil Madmagz<sup>6</sup>. C'est un outil qui permet de réaliser de manière semi automatisée des publications en ligne. Il propose une vingtaine de maquettes prédéterminées de *newsletters*, de magazines, de journaux. Les étudiants choisissent la maquette qui leur convient et dès lors ils peuvent construire page à page leur magazine. L'accès au magazine en construction peut être partagé entre les étudiants et l'enseignant. Si l'outil est parfois rustique, son intérêt réside dans le fait qu'il n'est pas nécessaire d'avoir une formation de maquettiste pour obtenir un résultat satisfaisant à ce niveau. Chaque groupe peut compléter à ce moment son rédactionnel par des images, des liens et des vidéos, et produire ainsi un magazine multimédia. En outre le groupe récupère en fin de production un PDF d'impression haute définition qui lui permet une impression papier automatique de son magazine s'il le souhaite.

Tout au long du travail, l'enseignant fait des points méthodologiques de natures diverses, que ce soit sur des points techniques simples liés à la prise en main des outils, sur des problèmes rédactionnels (écrire à plusieurs, écritures manuscrite et informatique, intérêts et limites des correcteurs, genres journalistiques, écriture multimédia, usuels de référence en ligne…), ou sur des problèmes de références (citer les sources qui ont permis la rédaction de certains articles, rappeler l'origine des images diverses que l'on utilise).

Un bilan des apprentissages est effectué à la fin de la session, ainsi qu'une synthèse sur les perspectives en matière de didactique de l'écriture. En effet, nombre d'étudiants se destinent à être professeurs des écoles ou professeurs de lettres, et l'expérience complète qu'on leur fait vivre se prête

<sup>5.</sup> Google Drive : https://www.google.com/intl/fr\_fr/drive/

<sup>6.</sup> Madmagz : https://madmagz.com/fr

à une réflexion sur de nombreux points relatifs à la didactique de l'écriture avec des élèves.

En complémentarité et au service de ce module, ils suivent dans le même semestre deux modules « outils » :

Le premier est consacré à un approfondissement de la maitrise des normes écrites, par le biais de la plateforme de formation Voltaire<sup>7</sup> qui leur permet de réviser et d'apprendre le corpus des points orthographiques, lexicaux et orthotypographiques exigibles à ce niveau de maitrise de l'écrit. L'apprentissage se fait par le biais d'un parcours entièrement personnalisé d'une dizaine d'heures, dont une partie est faite en présentiel et l'autre à distance puisque l'outil permet le travail aussi bien sur ordinateur, tablette ou téléphone portable. Les enseignants peuvent suivre de manière très précise le parcours de chacun par le biais du mode administrateur. Une évaluation des acquis est faite en fin de parcours et les étudiants volontaires peuvent ensuite passer une certification.

Le second est consacré à la découverte, la pratique technique, la réflexion critique sur l'ensemble des outils utilisés dans l'ensemble du dispositif, ainsi plus largement que sur l'ensemble des outils similaires ou complémentaires fonctionnant notamment en *open source.* Cela permet l'acquisition de l'ensemble des fonctionnalités nécessaires à l'utilisation des outils, la familiarisation et l'acquisition d'une culture informatique en relation avec l'écriture numérique notamment. En outre, l'ensemble des activités réalisées permet la validation d'un nombre important de compétences relatives au C2i.

Les liens entre les trois modules sont établis par le fait que les cours ont lieu au même semestre, dans les mêmes salles, et sont assurés par des enseignants qui travaillent en équipe, parfois en coanimation, et qui mettent en évidence les diverses relations entre l'ensemble des activités.

Une synthèse détaillée des contenus de ce dispositif est disponible sur le site Sauf Erreur<sup>8</sup>.

Enfin, le cadrage, les outils et les productions en Licence 3, notamment les quarante magazines réalisés en 2015-2016 et 2016-2017 sont disponibles en ligne sur le même site *Sauf Erreur*<sup>9</sup>.

<sup>7.</sup> Projet Voltaire : https://www.projet-voltaire.fr/

<sup>8.</sup> http://www.iut-lens.univ-artois.fr/sauf\_erreur/spip.php?article168

<sup>9.</sup> http://www.iut-lens.univ-artois.fr/sauf\_erreur/spip.php?rubrique59

#### **UN ESPACE D'INVENTION ?**

En quoi ce dispositif fait preuve ou non d'invention, sur le plan professionnel bien sûr, au sens où il représenterait une nouveauté dans un cadre établi ? Laissons déjà de côté l'assimilation tentante où nouveau signifierait nécessairement meilleur. Le but n'est pas de procéder ici à l'évaluation de ce dispositif pour montrer en quoi il produit des effets positifs ou non sur les publics étudiants qui y participent. Ce serait l'objet à lui seul d'un article à part entière (une analyse des processus et des productions est actuellement en cours).

Tenter de répondre à cette question de l'invention n'est pas une mince affaire et suppose à tout le moins qu'on essaye de cerner des plans d'invention (institutionnels, organisationnels, pédagogiques, didactiques…) et des acteurs (structure locale, public, formateurs, chef de projet…). On sait très bien par exemple que l'invention *ex nihilo* n'existe pas ou très peu. À ce jeu-là on est toujours l'analphabète de quelqu'un et le savant de quelqu'un d'autre. Et l'on connait tous des innovations que l'on a pratiquées trente ans auparavant, qui ont disparu dans les sables de la routine et soudain resurgissent plus tard, animées par des zélateurs sincères qui les drapent dans le scintillement de la plus pure nouveauté.

Plusieurs entrées peuvent retenir l'attention.

#### **Du côté de l'institution**

Avant même les dimensions pédagogiques et didactiques à proprement parler, il faut sans doute rappeler que, dès lors que l'on dépasse le strict cadre de la classe ou du groupe, la mise en œuvre d'un dispositif nouveau suppose la résolution d'un certain nombre de problèmes et ne peut se faire que par l'alliance de plusieurs catégories d'acteurs de nature différente. Très concrètement, ici cela a supposé une volonté politique forte de la direction de l'UFR, elle-même soutenue par la présidence et le service de soutien à l'innovation, l'engagement de plusieurs formateurs prenant le risque de la nouveauté, avec ce que cela suppose d'inconfort et d'incertitude, la prise en compte de la proposition d'un chef de projet. Plus particulièrement cela s'est traduit par une réaffectation, à moyens constants, de moyens horaires considérables, l'engagement de vacataires assurant certains des enseignements, la création d'une salle informatique de 30 postes en complément de l'existant.

Du point de vue de la structure elle-même à un moment historique donné, il y a donc bien invention de nouveaux contenus et modalités d'enseignement qui n'existaient pas dans la maquette antérieure. Pour autant, cela ne nous dit rien de la nouveauté effective par rapport à d'autres

structures similaires. On peut très bien imaginer que ce dispositif ne soit que la duplication d'un autre dispositif existant ailleurs, et du reste il s'inspire d'une première expérience mise en place par le chef de projet dans le cadre de l'IUT de Lens avec des publics différents.

## **Du côté des outils**

Ceux-ci sont eux-mêmes très divers et donnent lieu à des utilisations très différentes.

Ainsi, la plateforme de formation Voltaire est connue et couramment utilisée dans l'enseignement supérieur en général et dans d'autres composantes de l'Université en particulier. C'est donc un outil connu, qui suscite autant d'utilisateurs fervents que d'opposants farouches qui y voient uniquement du Bled en ligne et réactivent aussitôt la querelle éternelle de l'inutilité des exerciseurs décontextualisés (cf. à ce sujet la note d'analyse de l'outil en annexe).

L'outil Google Drive et ses fonctionnalités – écriture collaborative synchrone ou asynchrone, historique des modifications, installation en *cloud* (il y a d'autres outils similaires bien sûr) – est à disposition publique mais bizarrement quasiment inconnu des étudiants concernés, qui n'ont quasiment aucune pratique personnelle ni scolaire de l'outil.

L'outil de publication Madmagz, quant à lui, est largement connu dans le second degré, notamment dans le cadre des TPE (travaux personnels encadrés), mais en revanche totalement inconnu dans l'enseignement supérieur. À tel point que nous étions la première université à l'utiliser, ce qui a donné lieu à un échange avec les concepteurs de l'outil qui n'imaginaient pas eux-mêmes que celui-ci puisse avoir un intérêt pour ce type de public. En revanche, des publications de natures diverses (plaquettes d'information ou de promotion, *newsletters*, magazines…) sont monnaie courante dans bien des filières universitaires, souvent à l'aide d'outils professionnels comme InDesign par exemple.

Enfin les différents usuels de référence (dictionnaire de langue, dictionnaire de synonymes, grammaire en ligne…) s'avèrent totalement inconnus des étudiants qui se cantonnent à une pratique très empirique (*J'ai cherché sur Google, Monsieur !*).

Il s'avère en conclusion, et à vrai dire ce fut une surprise de le constater, que l'ensemble des étudiants, décrits comme *digital natives*, était dans l'ignorance totale des outils qu'on leur a fait utiliser, ce qui pose tout de même un certain nombre de questions qu'il n'est pas possible d'aborder ici. Reconnaissons-leur toutefois une réelle aisance dans leur appropriation.

### **Du côté de la didactique et de la pédagogie**

J'avoue que j'ai été surpris de l'étonnement d'observateurs du dispositif, qui s'émerveillaient parfois d'aspects qui me semblaient personnellement périphériques ou anecdotiques.

J'étais tenté de leur répondre : mais en fait, j'ai toujours fait ça ! Il y a trente-cinq ans, avec mes élèves de collège, nous produisions des miniromans en groupes et des plaquettes de récits individuels qui étaient imprimés et publiés ; je leur faisais travailler individuellement l'orthographe sur des fiches, à partir des erreurs que je repérais sur leurs productions ; j'établissais sans arrêt des ponts entre maitrise des normes et maitrise des genres écrits.

Les lecteurs de *Recherches* auront reconnu dans la description initiale du dispositif des principes connus depuis longtemps des pédagogies actives et de la didactique de l'écrit.

On y retrouve tout d'abord la notion de **travail en projet,** par la production effective de textes, leur édition et publication, leur utilisation sociale, ainsi que celle de **l'apprentissage intégré** qui travaille en complémentarité les dimensions rédactionnelles et informatiques, là où ces dimensions sont habituellement enseignées de manière cloisonnée dans l'espace et dans le temps. S'y ajoutent les notions **d'individualisation des apprentissages** ainsi que celle **d'aller et retour entre une pratique des outils et des reculs réflexifs** sur les dimensions rédactionnelles et informatiques.

Sur l'écrit plus précisément, on y retrouve l'idée que travailler l'écrit ce **n'est pas choisir, dans l'éternel retour du bâton historique, les normes contre les genres ou inversement**, mais mener en complémentarité les deux apprentissages. On y développe **l'expérimentation de l'écriture individuelle et collaborative**. On y défend l'idée qu'il doit y avoir une place pour **les écritures créatives**, y compris dans le supérieur, que celles-ci peuvent être stimulées et faire l'objet d'un apprentissage, et que, à ce propos, des notions comme celles de déclencheurs, de simulation, de *serious games*  sont particulièrement fécondes.

Enfin, sur le plan d'une didactique professionnelle pour de futurs enseignants, on y pratique **une réflexion en miroir** sur les implications didactiques avec des élèves de situations de travail auxquelles on a été soimême confronté en tant qu'apprenant.

Tout cela est connu, même si l'on a parfois l'impression que c'est régulièrement oublié !

Alors, du point de vue personnel et professionnel de l'auteur de ces lignes, rien de nouveau sous le soleil pédagogique ? Ce serait sans doute aller vite en besogne ! Quelques points relèvent sans doute de l'inédit et donc ont à voir avec l'invention.

Ainsi, le fait de se représenter les normes écrites (orthographe, syntaxe, lexique, typographie, normes bibliographiques et webographiques…) comme **une norme-qualité de la communication** (au même titre qu'il existe des normes-qualités pour les biens et les services) et non comme des secteurs cloisonnés est une reconfiguration dont l'auteur de l'article a pu mesurer l'intérêt. Les étudiants, souvent peu sensibles au discours scolaire sur les normes écrites, sont très sensibles à cette mise en forme, d'une part parce qu'elle agrège des domaines qui leur paraissaient jusqu'alors épars, et parce qu'elle propose une approche professionnelle de la question.

Est également récent le fait de prendre au sérieux l'idée de la nécessité du développement d'une **culture de rédacteur numérique** avec tout ce que cela peut vouloir dire en matière d'écrit : nouveaux besoins, nouveaux outils, nouvelles ressources, nouvelles modalités d'écritures, nouvelles questions  $déontologiques<sup>10</sup>...$ 

Enfin, le fait d'avoir créé **un agencement inédit** entre des « briques » d'outils connus mais utilisés dans la plupart des cas de façon indépendante et cloisonnée constitue une forme très parlante pour les formateurs et les étudiants. C'est sans doute important car cela donne une forme incarnée, lisible et économe à l'idée précédente qui sans cela demeurerait abstraite. Cela permet en outre de façon densifiée la mise en œuvre d'apprentissages complémentaires sur des plans très différents, comme on a pu le voir cidessus. En témoignent notamment, lors de diverses présentations de ce dispositif, les réactions de praticiens dans des niveaux d'enseignement différents (de l'école primaire à l'université), qui se représentent immédiatement les possibilités de transferts face à leurs publics.

### **QUE CONCLURE DE CE PARCOURS SANS DOUTE SOMMAIRE ?**

Qu'il faut distinguer sans doute **le caractère relatif de l'invention** (par rapport à soi-même, au contexte local, au public, à la communauté professionnelle…) mais aussi **son caractère composite**, qui mêle inextricablement des ressources anciennes et nouvelles et donc distinguer :

<sup>10.</sup> http://www.iut-lens.univ-artois.fr/sauf\_erreur/spip.php?rubrique52

– l'invention comme **diffusion** d'outils, de concepts, de situations de travail, connus et utilisés ailleurs, mais dans un nouveau contexte local et face à des publics qui ne les connaissent pas ;

– l'invention comme **création** d'une ressource inédite ;

– l'invention comme **agencement inédit** de ressources qui peuvent être elles-mêmes inédites ou connues.

Qu'il faut rappeler que l'inventeur (en tout état de cause c'est mon cas), change rarement complètement de paradigme, mais tourne et retourne en spirale quelques idées de base, en se saisissant au fil des expériences successives des moyens techniques et conceptuels nouveaux qui lui permettent de mieux faire ce qu'il juge important et légitime.

Reste la question, toujours délicate, de la diffusion et du transfert de telles expériences. Le principe des trois modules associés est relativement lisible et parle à de nombreux praticiens. L'idée est aisément transposable dans des contextes d'enseignement variés du primaire à l'université. Mais c'est une chose d'être séduit par une idée et une autre d'essayer de la mettre en œuvre dans sa pratique.

En effet, on a vu à quel point l'acte d'invention est lié directement à l'histoire personnelle et professionnelle d'un individu ou d'un groupe d'individus. Ainsi, dans l'expérience décrite ici, les formateurs qui se sont engagés avaient tous des pratiques antérieures de salles numériques ainsi qu'un certain rapport à la question de l'écriture et à la prise de risque professionnelle. Ici, ce qui a été déterminant dans leur passage à l'acte, c'est l'existence de fils rouges pédagogiques, de scénarios d'activités déjà construites, de l'appui sur l'expérience préalable d'un chef de projet luimême engagé, qui ont déterminé en quelque sorte une forme de « conduite accompagnée » qui a permis à chacun de s'approprier le dispositif et de se construire sa propre expérience.

Et, puisqu'il faut bien conclure, même s'il n'en a scandaleusement pas été question dans cet article, gardons-nous d'oublier l'extraordinaire plaisir d'inventer, qui permet de se renouveler, de se ressourcer et de vieillir moins vite !

# **ANNEXE : INTÉRÊTS ET LIMITES DU DIDACTICIEL « PROJET VOLTAIRE »**

Le Projet Voltaire est un didacticiel de remise à niveau et d'approfondissement en orthographe édité par la société Woonoz. C'est plus spécifiquement un exerciseur en ligne dans une plateforme de formation.

L'apprentissage se fait par le biais d'une plateforme de formation sécurisée qui permet un positionnement initial et un apprentissage individualisé, soit en cours, soit de manière autonome. En fonction de leurs résultats, les étudiants sont orientés vers une remise à niveau ou un module standard dans le Supérieur. Ils accèdent ensuite à deux modules complémentaires, le premier comportant des notions de base en orthotypographie, le second constitué de points orthographiques plus rares et littéraires.

L'étudiant bénéficie constamment d'aides en cours de parcours et ses résultats sont mémorisés sur la plateforme, ce qui permet le guidage par les enseignants. En fin de parcours un test sommatif permet de mesurer les progrès avec le test de positionnement initial.

Après leur formation sur plateforme, les étudiants qui le souhaitent peuvent passer une certification qu'ils peuvent ensuite valoriser sur leur CV.

### **Les intérêts de l'outil**

- C'est un puissant levier de remotivation en orthographe, qui mobilise et rafraichit les connaissances anciennes et permet des apprentissages nouveaux.
- Il fonctionne sur un principe de progressivité en ciblant des groupes de difficultés de plus en plus complexes.
- Il regroupe les difficultés par ensemble de vingt, ce qui nécessite donc une réflexion plus poussée que si elles étaient uniques.
- Il mélange phrases justes et phrases fausses, ce qui là encore favorise une réflexion accrue.
- Le contenu des phrases proposées est en relation avec le monde professionnel.
- Il propose à l'étudiant plusieurs types d'aides contextualisées (rappel de règles, vidéos explicatives, trucs mnémotechniques).
- Il encourage la motivation par son système d'étoiles en cas de réussite, et par le rappel des points acquis en cours d'acquisition dans la fonction « Statistiques ».
- Il favorise l'individualisation complète puisqu'à chaque niveau, l'étudiant est invité à faire un diagnostic qui permet ensuite à la

machine de le faire travailler exclusivement sur les points qu'il ne maitrise pas encore.

- Il procède automatiquement (sauf en mode diagnostic) à une mémorisation des activités : un exercice interrompu peut donc être repris plus tard là où on l'a quitté.
- Il permet d'associer apprentissage en présentiel et à distance.
- Il peut être intégré dans des modules de formation ou utilisé individuellement.
- Le temps passé (entre cinq et dix heures) est relativement bref par rapport aux bénéfices escomptés.
- Il dispose d'une version intégrée pour les malvoyants.
- En mode administrateur, il permet à l'enseignant de suivre individuellement les progrès de chacun (résultats au test de positionnement ; parcours effectué ; liste des difficultés acquises et en cours d'acquisition ; temps utile passé sur la plateforme…).
- Il est disponible sur ordinateur, sur tablette et sur Smartphone.
- Il offre après apprentissage une possibilité de passer une certification valorisable sur un CV.

## **Les limites de l'outil**

Il est très complet sur le champ de l'orthographe grammaticale et de l'homophonie (grammaticale, lexicale et verbale) ainsi que sur la question des accents, des cédilles et des traits d'union. En revanche, il est plus parcellaire sur les problèmes globaux de lexique et de syntaxe (c'est moins vrai dans le module « Excellence »). La question des majuscules, de la ponctuation ainsi que les conventions typographiques ne sont pas prises en compte.

Il peut également susciter des rejets (absentéisme aux séances, agitation, agressivité) chez des étudiants pour qui il ravive involontairement des souffrances anciennes sur la question de l'orthographe.

Il a enfin les limites habituelles d'un exerciseur :

- Il est exclusivement centré sur le COMMENT et n'aborde pas la question du POURQUOI. Du coup, il fonctionne bien avec des étudiants motivés et méthodiques. Pour les autres, cela suppose des activités de mobilisation en amont et en parallèle.
- Il ne produit pas d'explication sur les causes (l'étiologie) des erreurs. C'est à l'enseignant de faire verbaliser aux étudiants leurs raisonnements implicites pour repérer les raisons de leurs blocages.
- En outre, il travaille exclusivement **en lecture par la détection d'erreurs uniques sur des unités-phrases.** La difficulté n'est pas

de même nature si elle se retrouve dans un ensemble plus complexe posé dans un texte. Se trouve d'autre part posée la question du transfert **en situation de production de textes**. Deux aspects importants sont en effet différents quand on écrit : d'une part toutes les difficultés peuvent se présenter simultanément ; d'autre par l'auteur doit produire également les idées, le sens, ce qui rend la maitrise orthographique plus difficile. La capacité de transfert est donc très variable d'un individu à l'autre.

 Enfin, c'est un outil fermé, c'est-à-dire qu'il ne renvoie pas à d'autres ressources complémentaires sur Internet et ne développe donc pas de culture de rédacteur numérique.